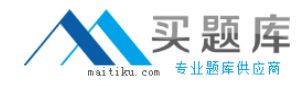

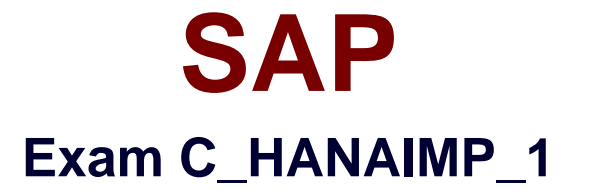

# **SAP Certified Application Associate - SAP HANA 1.0**

**Version: 6.1**

**[ Total Questions: 80 ]**

[http://www.maitiku.com QQ:860424807](http://www.maitiku.com)

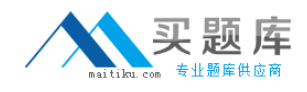

## **Question No : 1**

Which types of calendar are available for time attribute views in SAP HANA? (Choose two)

**A.** Fiscal

- **B.** Factory
- **C.** Gregorian
- **D.** Julian

**Answer: A,C**

## **Question No : 2**

Which of the following operations can you use when you create a calculation view using the SAP HANA studio graphical interface? (Choose two)

**A.** PROJECTION **B.** UNION **C.** INTERSECT **D.** INSERT

**Answer: A,B**

## **Question No : 3**

Which data store type is recommended for write-intensive scenarios?

- **A.** Row store
- **B.** Column store
- **C.** Object store
- **D.** Table store

#### **Answer: A**

## **Question No : 4**

Which delivered role is mandatory for a system administrator in SAP HANA?

**A.** SYS\_ADMIN **B. CONTENT\_ADMIN C.** SAP\_ALL **D.** IC MODELER

## **Answer: B**

## **Question No : 5**

What is the purpose of the savepoint process in SAP HANA?

- **A.** Save changed data to the persistent storage when a transaction is committed.
- **B.** Save logs to persistent storage when a transaction is committed.
- **C.** Save changed data and logs to the persistent storage on a regular basis.
- **D.** Free-up memory by saving less used data to the persistent storage.

## **Answer: C**

## **Question No : 6**

Which best practices should you apply when you use SQL script in SAP HANA? (Choose three)

- **A.** Use the WHERE clause for updates.
- **B.** Use UNION ALL instead of UNION.
- **C.** Use dynamic SQL with variables.
- **D.** Use cursors.
- **E.** Use CE functions.

## **Answer: A,B,E**

## **Question No : 7**

You want to create a graphical calculation view using the SAP HANA studio. Which steps are mandatory for this task? (Choose three)

**A.** Define a projection.

**B.** Write an SQL script.

- **C.** Save and activate the view.
- **D.** Define output fields.
- **E.** Choose a data source.

## **Answer: C,D,E**

## **Question No : 8**

How many result tables can a calculation view generate per session?

**A.** Unlimited

- **B.** One
- **C.** Two
- **D.** None

#### **Answer: B**

## **Question No : 9**

What are the advantages of using SAP BusinessObjects Data Services to load data into SAP HANA? (Choose three)

- **A.** You can load unstructured data into SAP HANA.
- **B.** You can merge data streams.
- **C.** You can use the same hardware.
- **D.** You can perform real-time data replication.
- **E.** You can use BI Content extractors or function modules.

## **Answer: A,B,E**

## **Question No : 10**

What is an example of a selective data load using SAP Landscape Transformation?

- **A.** Selected data field values are randomized and loaded into SAP HANA.
- **B.** Selected units or currencies are converted into recalculated amounts or values and

loaded into SAP HANA.

- **C.** Selected data for transformation is split into portions.
- **D.** Selected data for a range of years is loaded into SAP HANA.

## **Answer: D**

**Question No : 11**

You want to create a custom attribute in addition to your data model.

How can you achieve this?

- **A.** Create the attribute as a calculated attribute within the analytic view.
- **B.** Create the attribute and add it to the appropriate system table manually.
- **C.** Create the attribute as a calculated measure within the attribute view.
- **D.** Create the attribute as a restricted attribute within the calculation view.

## **Answer: A**

## **Question No : 12**

Which of the following tools can you use to monitor the query time from SAP HANA?

- **A.** Central Management Console
- **B.** Performance tab of the System Monitor
- **C.** Event Viewer
- **D.** SQL Trace

## **Answer: D**

## **Question No : 13**

You modify an existing view. How can you determine which models are affected by this change?

- **A.** Use the audit trail.
- **B.** Use the History feature for the changed model.